# 01.Cours devweb

31 janvier 2024

## Développement web ISC3-il

#### Présentation du cours

HE-Arc 2023/24 DGR et YBL

#### Programme

- Frameworks MVC : Laravel, Django, …
- HTML5 : vue d'ensemble
- Javascript : VueJS, Node.js, jQuery, AJAX, JSON, …
- Déploiement et configuration Serveur
- Webservices : REST vs SOAP
- Sécurité : Technologies, prévention des risques courants
- (Responsive) Web Design
- (Syndication : RSS, Atom)
- Vos souhaits ?

#### Contenu, activités

- Cours théorique
- 2 Projets
	- frameworks : Laravel, Django, Vue.js (ouvert à d'autres propositions)
	- Groupes de 3,  $30h<sup>1</sup>$  $30h<sup>1</sup>$  $30h<sup>1</sup>$  par personne et par projet
	- Présentation de 20min
- Workshops intervenants externes

<span id="page-0-0"></span><sup>1</sup>[https://rs.he-arc.ch/index.php?id\\_menu=78&id\\_parent=76](https://rs.he-arc.ch/index.php?id_menu=78&id_parent=76)

- Webdesign (A. Keller<sup>[2](#page-1-0)</sup>) ?
- Flask (M. Amiguet<sup>[3](#page-1-1)</sup>) ?
- Automatisation du déploiement (R. Emourgeon<sup>[4](#page-1-2)</sup>)?
- Vos présentations ? Vos propositions ?
- Support : ghpages<sup>[5](#page-1-3)</sup> (source<sup>[6](#page-1-4)</sup>), partage fichiers : teams<sup>[7](#page-1-5)</sup>

# Projets

- Faire pour apprendre
- Les rôles dans une équipe de développement web, workflow
- Ne pas réinventer la roue ou tout faire soi-même
- Critères d'évaluation d'un projet
- En profiter pour apprendre des choses qui vous intéressent
- Avant le 1er octobre :
	- Avoir un compte github avec une clé SSH<sup>[8](#page-1-6)</sup> (indispensable au déploiement)
	- Constitution des équipes de 3 personnes
	- Choix du projet
	- Forge : Créer projet sur github dans l'entité HE-Arc[9](#page-1-7)
	- $-$  S'inscrire<sup>[10](#page-1-8)</sup>

#### Choix des projets

- Contrainte : appli basée sur des données
- Choix
	- Besoin réel
	- Données existantes : dbpedia<sup>[11](#page-1-9)</sup>, opendata<sup>[12](#page-1-10)</sup>, ...
	- S'inspirer de l'existant :

<span id="page-1-0"></span><sup>2</sup><https://www.alinekeller.ch>

<span id="page-1-1"></span><sup>3</sup><http://www.matthieuamiguet.ch/>

<span id="page-1-2"></span><sup>4</sup><https://www.linkedin.com/in/raphaelemourgeon/>

<span id="page-1-3"></span><sup>5</sup><https://he-arc.github.io/slides-devweb/>

<span id="page-1-4"></span><sup>6</sup><https://github.com/HE-Arc/slides-devweb/tree/master/src>

<span id="page-1-5"></span><sup>7</sup>[https://teams.microsoft.com/l/team/19%3ahGPvEcXl8HCohGre1MLq7AQ4qPWNkY\\_JqMTTPMPLM-](https://teams.microsoft.com/l/team/19%3ahGPvEcXl8HCohGre1MLq7AQ4qPWNkY_JqMTTPMPLM-I1%40thread.tacv2/conversations?groupId=cadc33cc-9fc8-49d7-b951-aa26d534e15f&tenantId=5b3b7d7d-e119-4d05-9022-f775f2e48e96)[I1%40thread.tacv2/conversations?groupId=cadc33cc-9fc8-49d7-b951-aa26d534e15f&tenantId=5b3b7d7d-e119-](https://teams.microsoft.com/l/team/19%3ahGPvEcXl8HCohGre1MLq7AQ4qPWNkY_JqMTTPMPLM-I1%40thread.tacv2/conversations?groupId=cadc33cc-9fc8-49d7-b951-aa26d534e15f&tenantId=5b3b7d7d-e119-4d05-9022-f775f2e48e96) [4d05-9022-f775f2e48e96](https://teams.microsoft.com/l/team/19%3ahGPvEcXl8HCohGre1MLq7AQ4qPWNkY_JqMTTPMPLM-I1%40thread.tacv2/conversations?groupId=cadc33cc-9fc8-49d7-b951-aa26d534e15f&tenantId=5b3b7d7d-e119-4d05-9022-f775f2e48e96)

<span id="page-1-6"></span><sup>8</sup><https://github.com/settings/keys>

<span id="page-1-7"></span><sup>9</sup><https://github.com/HE-Arc/>

<span id="page-1-8"></span><sup>10</sup><https://github.com/HE-Arc/slides-devweb/wiki/Projets-2023-2024>

<span id="page-1-9"></span><sup>11</sup><http://wiki.dbpedia.org/>

<span id="page-1-10"></span><sup>12</sup><https://opendata.swiss/fr/>

- ∗ Product Hunt<sup>[13](#page-2-0)</sup>, makeuseof<sup>[14](#page-2-1)</sup>, ...
- ∗ Volées précédentes[15](#page-2-2)
- Commencer tôt pour se libérer les dernières semaines de l'année

### Calendrier

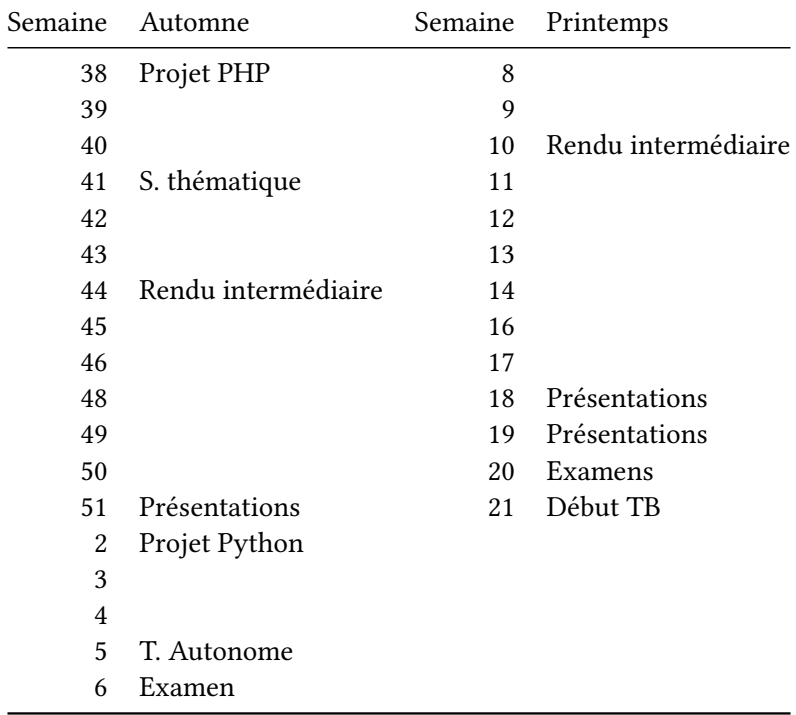

# Suivi du calendrier (à jour sur teams<sup>[16](#page-2-3)</sup>)

# Jalons pour chacun des 2 projets

- Echéances
	- En début de semaine, pour chacun des projets :

<span id="page-2-0"></span><sup>13</sup><https://www.producthunt.com/topics/web-app>

<span id="page-2-1"></span><sup>14</sup><http://www.makeuseof.com/tag/best-websites-internet/>

<span id="page-2-2"></span><sup>15</sup><https://github.com/HE-Arc/>

<span id="page-2-3"></span><sup>16</sup>[https://teams.microsoft.com/l/team/19%3ahGPvEcXl8HCohGre1MLq7AQ4qPWNkY\\_JqMTTPMPLM-](https://teams.microsoft.com/l/team/19%3ahGPvEcXl8HCohGre1MLq7AQ4qPWNkY_JqMTTPMPLM-I1%40thread.tacv2/conversations?groupId=cadc33cc-9fc8-49d7-b951-aa26d534e15f&tenantId=5b3b7d7d-e119-4d05-9022-f775f2e48e96)[I1%40thread.tacv2/conversations?groupId=cadc33cc-9fc8-49d7-b951-aa26d534e15f&tenantId=5b3b7d7d-e119-](https://teams.microsoft.com/l/team/19%3ahGPvEcXl8HCohGre1MLq7AQ4qPWNkY_JqMTTPMPLM-I1%40thread.tacv2/conversations?groupId=cadc33cc-9fc8-49d7-b951-aa26d534e15f&tenantId=5b3b7d7d-e119-4d05-9022-f775f2e48e96) [4d05-9022-f775f2e48e96](https://teams.microsoft.com/l/team/19%3ahGPvEcXl8HCohGre1MLq7AQ4qPWNkY_JqMTTPMPLM-I1%40thread.tacv2/conversations?groupId=cadc33cc-9fc8-49d7-b951-aa26d534e15f&tenantId=5b3b7d7d-e119-4d05-9022-f775f2e48e96)

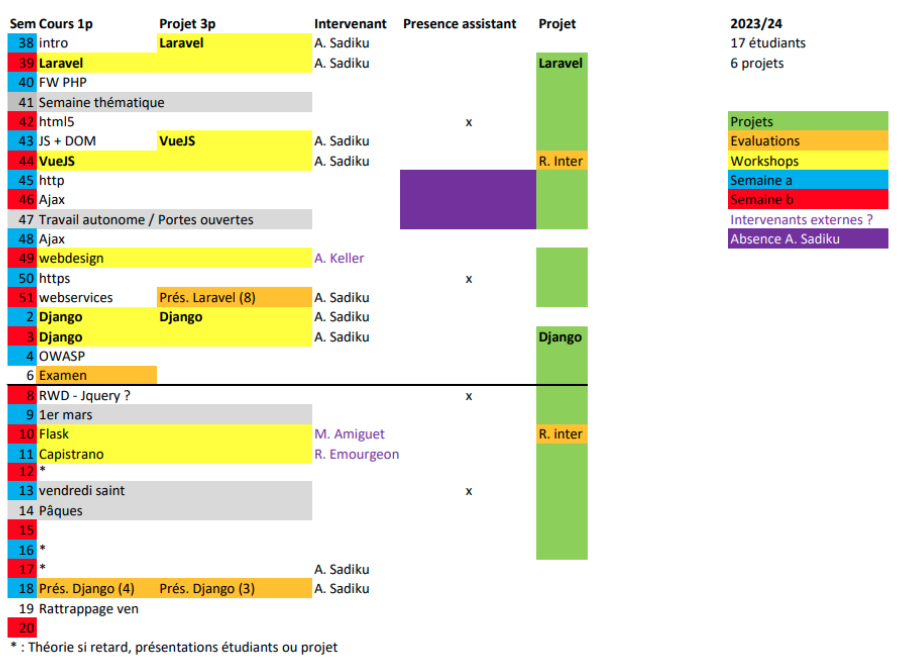

#### Figure 1: Suivi calendrier

- 1. Formation équipe et choix thème
- 2. Objectifs et maquettes
- 3. Authentification et 1er déploiement
- 4. Modèles avec relations (au moins 3, dont 1 n-n)
- 5.
- 6. Rendu intermédiaire (1x [route, validation, contrôleur, vue] GET et POST + bonnes pratiques Laravel + app déployée)
- 7.
- 8. Minimal Viable Product
- 9.
- 10.
- 11.
- 12. Rendu projet, Présentation
- Il n'est pas interdit d'en ajouter

# Conseils

- Le plus simple possible, pas trop de données
- Application crédible (vraies données, cas réalistes)
- Projet à blanc pour la prise en main du framework
- Maquettes $17$
- Organisez<sup>[18](#page-4-1)</sup> l'utilisation du dépôt
- Le temps disponible à l'horaire ne suffira pas !
- Essayez de commit avec la même identité
- Signalez dans le commit msg si vous n'êtes pas l'auteur
- Le déploiement est long : commencez tôt !
- Il est moins risqué travailler plus au début du projet qu'à la fin !
- Discutez ! Echangez !

### Évaluation des projets

- Note intermédiaire :
	- 1 page affichage BDD (autre que user)
		- ∗ p.ex. : Liste de tous les films
	- 1 page d'enregistrement BDD (autre que user)
		- ∗ p.ex. : Création d'un film
	- Respect des conventions et bonnes pratiques
	- Respect du pattern MVC : Les requêtes doivent passer par toutes les étapes importantes de Laravel
		- ∗ route, validation des entrées, contrôleur, vue
	- Application déployée avec tous les éléments cités plus haut testable et fonctionnel

### Évaluation des projets - suite

- Note finale :
	- Code : 50%
		- ∗ Absence bugs, qualité code, lisibilité, respect conventions et bonnes pratiques
		- ∗ Déploiement, configuration
	- User Experience : 30%
		- ∗ Design UI, Utilisabilité (Efficacité, efficience, satisfaction)
	- Gestion de projet : 20%
		- ∗ Fichiers versionnés, messages de commit, Issues, planification, travail en équipe
		- ∗ Documentation (wiki), Investissement, volume de travail
	- Bonus (ceux qui vont plus loin) : 0-20%
		- ∗ WebSockets ou autre API HTML5, webservices, …
		- ∗ Contribution, présentation, documentation, …
- Tous les membres d'un groupe n'ont pas forcément la même note

<span id="page-4-1"></span><span id="page-4-0"></span><sup>17</sup><https://brainhub.eu/blog/difference-between-wireframe-mockup-prototype/> <sup>18</sup><http://drewfradette.ca/a-simpler-successful-git-branching-model/>

#### Participation

- Aux projets des autres : Issues, PR
- Participez à la Hacktoberfest $^{19}$  $^{19}$  $^{19}$
- Pariticipez au cours : contenu, présentation, pages (index<sup>[20](#page-5-1)</sup>, wiki<sup>[21](#page-5-2)</sup>, ...)
- Echangez avec caravel<sup>[22](#page-5-3)</sup> (groupe : 23-ISC3il-a) et tout autre im (discord, teams, ...)

### Présentation facultative

- Facultatif, ne peut qu'augmenter la moyenne
- DOIT être annoncé au semestre d'automne
- Un thème absent du cours
- 2 à 4 personnes
- Une présentation claire avec démo (printemps)
- Un exercice d'application
- Critiques et discussion
- Au plus tôt :
	- Constitution des équipes
	- Proposer 1 à 3 thèmes
	- Proposer<sup>[23](#page-5-4)</sup> le(s) thème(s) de présentation et l'équipe

### Examen oral SA

- Généralités pour la partie dev web de l'examen :
	- Vous n'avez droit à rien : on vous mettra à disposition 1 crayon et du papier pour préparer votre présentation,
	- L'examen porte sur toute la matière vue au en cours (yc workshops),
	- Les questions sont générales, il s'agit de présenter des concepts vus en cours (souvent 1 chapitre), et expliquer certains mécanismes sous-jacents,
	- Il n'agit pas de réciter le contenu des slides par coeur coeur, mais de les présenter avec vos propres mots (compréhension), et vos propres exemples.

<span id="page-5-0"></span><sup>19</sup><https://hacktoberfest.digitalocean.com/>

<span id="page-5-1"></span><sup>20</sup><https://he-arc.github.io/>

<span id="page-5-2"></span><sup>21</sup><https://github.com/HE-Arc/slides-devweb/wiki>

<span id="page-5-3"></span><sup>22</sup><https://caravel.ing.he-arc.ch/>

<span id="page-5-4"></span><sup>23</sup><https://docs.google.com/spreadsheet/viewform?formkey=dEVJRE1WVTVPelhFcE94TGF5N1c0cGc6MQ>

# Examen oral SA

- Déroulement :
	- Vous tirez un n° de question au hasard pour chaque cours
	- Vous disposez de 15 min pour préparer une présentation de 10 min pour chacun des 2 cours (pendant la présentation de l'étudiant précédent)
	- Idéalement vous faites une présentation d'environ 10 min et les 5 min restantes sont dédiées aux questions (pour chacun des cours)

# Mon expérience en développement web

- Questionnaire $^{24}$  $^{24}$  $^{24}$ obligatoire (votre username github vous y sera demandé)

# $\Lambda$ !

#### Sources

<span id="page-6-0"></span><sup>&</sup>lt;sup>24</sup><https://docs.google.com/spreadsheet/viewform?formkey=dDg5Znh5akRBV1hPbC1qYlVRV3BONFE6MQ>